# **modoboa-webmail Documentation**

*Release 1.2.1*

**Antoine Nguyen**

**Oct 13, 2018**

### Contents

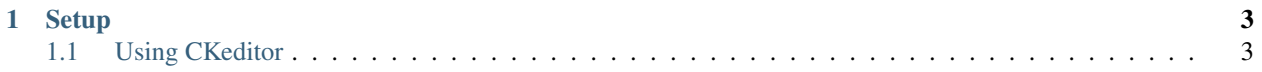

Modoboa provides a simple webmail:

- Browse, read and compose messages, attachments are supported
- HTML messages are supported
- [CKeditor](http://ckeditor.com/) integration
- Manipulate mailboxes (create, move, remove)
- Quota display

Contents:

## CHAPTER 1

#### Setup

<span id="page-6-0"></span>To use it, go to the online panel and modify the following parameters to communicate with your *IMAP* server (under *IMAP settings*):

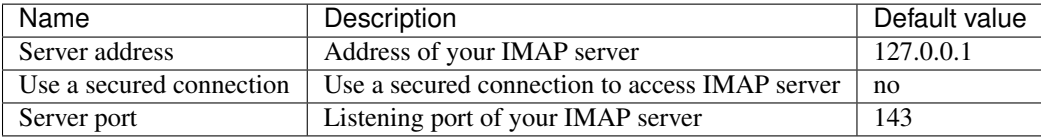

Do the same to communicate with your SMTP server (under *SMTP settings*):

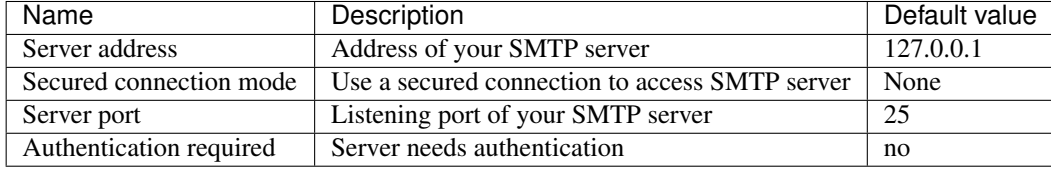

Note: The size of each attachment sent with a message is limited. You can change the default value by modifying the Maximum attachment size parameter.

### <span id="page-6-1"></span>**1.1 Using CKeditor**

Modoboa supports CKeditor to compose HTML messages. Each user has the possibility to choose between CKeditor and the raw text editor to compose their messages. (see *User > Settings > Preferences > Webmail*)